# Algorithmes, types de variables et affectations

## 1. Notion d'algorithme

### **Dénition : Algorithme**

Un **algorithme** est une suite finie d'*instructions* à appliquer :

- dans un ordre déterminé,
- à un nombre fini de *données*.
- en un nombre fini d'étapes,

pour arriver à un certain résultat.

Des algorithmes, il en existe beaucoup. Certains sont des algorithmes numériques (ils travaillent sur des nombres), d'autres sont des algorithmes textuels (ils travaillent sur des textes), ou encore sur d'autres types de données (musiques, images, ou données plus abstraites).

Mais souvent les algorithmes sont répétitifs, longs à faire à la main, et nécessitent de fastidieux calculs. Ce qui est particulièrement pénible pour un être humain...

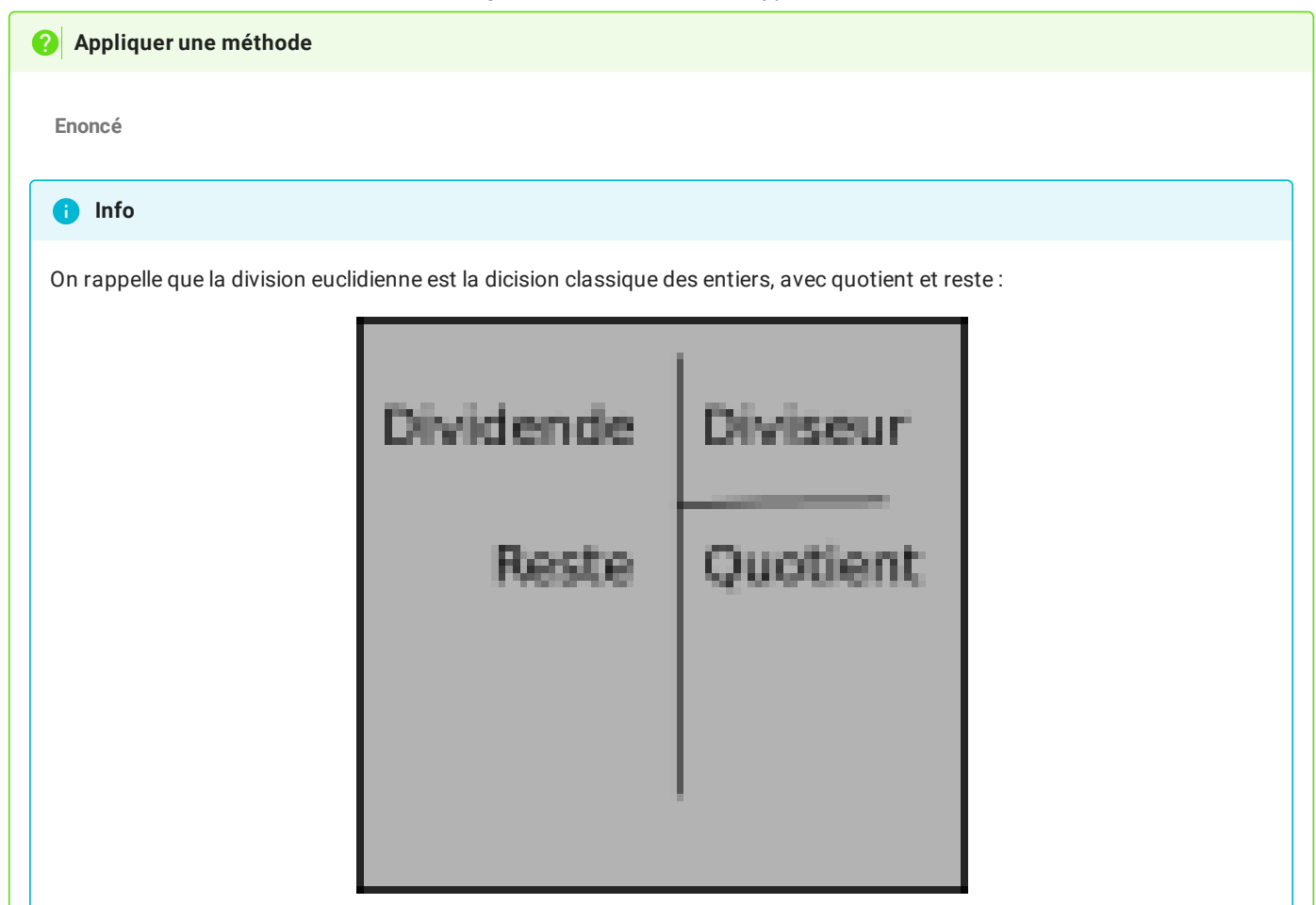

On considère l'algorithme suivant :

- 1. Choisir un nombre entier naturel, qu'on appellera  $x$ .<br>2. Fixer un nombre  $p$  à 0.
- 2. Fixer un nombre  $p$  à 0.
- $3.$  Si le quotient de la **division euclidienne** de  $x$  par  $2$  est supérieur ou égal à  $1$  :
	- Ajouter  $1$  à  $p$  ;
	- Remplacer la valeur de  $x$  par ce quotient.
	- Recommencer l'étape 3
- 4. Si le quotient de  $x$  par  $2$  est inférieur à  $1$ , on arrête l'algorithme.

Appliquer cet algorithme sur les nombres  $15,57$  puis 312\$. Quelles sont les valeurs finales obtenus par  $p$  à chaque fois ?

```
Solution pour
15On obtient p = 3.
   Solution pour
57On obtient p=5Solution pour
312On obtient p=8p = 3.<br>pour 57<br>p = 5
```
Certains algorithmes peuvent être véritablement fastidieux ! Mais les humains ont inventé les ordinateurs, qui eux sont capables de faire des tâches répétitives et des calculs très très rapidement - un ordinateur dont le processeur est cadencé à 3 GHz effectue **3**

### 17/05/2024 Algorithmes, affectations et types de variables - ZoneNSI

**milliards d'opérations élémentaires par seconde** (les opérations élémentaires sont généralement des additions sur des entiers pas trop grands).

Donc, dans un ordinateur, les données vont être utilisées et modifiées par l'algorithme, afin de produire son résultat, qui sera luimême une donnée.

Pour manipuler les données , l'ordinateur les stockera dans des *cases mémoires*, cases que l'on repèrera par leur **nom**.

#### 自 **Variables, types et affectations**

Une **variable** est une *case mémoire* possédant un **nom**, dans lequel on range une **donnée**.

Les données informatiques de base peuvent être classées dans 4 types différents :

- les **entiers** (*nombre entier relatif*) ;
- les **ottants** (*en simpliant, les nombres décimaux*);
- les **chaînes de caractères** (*des suites de lettres, chiffres, symboles, encadrées par des guillemets*);
- les **booléens** (*une valeur qui ne peut être que dans deux états : Vrai et Faux*).

L'affectation est l'opération qui consiste à « ranger » une donnée dans une variable. En *pseudo-code* elle est symbolisée par une  $\mathsf{f}$ lèche pointant vers la gauche :  $\leftarrow$ . On lira l'instruction :

 $X \leftarrow 7$ 

par « X prend la valeur 7 », ce qui signifie que la valeur  $7$  a été rangée dans une case mémoire nommée  $X_{\cdot}$ 

#### **Exemple**

Considérons le programme de calcul suivant :

```
Choisir un nombre
Le multiplier par 5
Ajouter 4 au résultat
```
Ce programme est bien un algorithme :

- il y a trois instructions;
- on doit les appliquer dans l'ordre ;
- on a une seule donnée de départ ;
- il y aura deux étapes de calcul.

La seule donnée utilisée est le nombre de départ. Si on applique cet algorithme :

- en nommant le nombre de départ X
- en choisissant comme nombre de départ 7

On obtient alors l'algorithme suivant, écrit en pseudo-code :

$$
X \leftarrow 7
$$
  

$$
X \leftarrow 5 \times X
$$
  

$$
X \leftarrow X+4
$$

On peut alors représenter le **tableau d'état de la variable X**, qui représente l'évolution des valeurs dans les différentes cases mémoires nommées lors de l'exécution de l'algorithme :

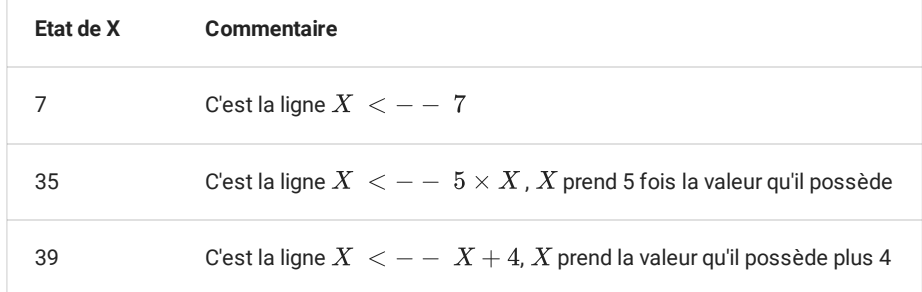

A la fin de l'algorithme, la case mémoire contient  $39$ , les autres valeurs ayant totalement disparues.

#### **Exemples de types de variables**

- $a \leftarrow 56$  : la variable  $a$  prend la valeur **entière**  $56$ ;
- $\bullet \; b \leftarrow 3, 2$ : la variable  $b$  prend la valeur **flottante**  $3, 2;$
- $b \leftarrow 3, 2$  : la variable  $b$  prend la valeur **flottante**  $3, 2$ ;<br> $c \leftarrow a + b$  : la variable  $c$  prend la valeur de la somme des variables  $a$  et  $b$ ;
- .<br>*d ← "*Hello world" : la variable *d* reçoit la **chaîne de caractères** "Hello wor1d" ;
- $e ← True$  : la variable  $e$  reçoit la valeur **booléenne** Vrai;
- $f \leftarrow 4 < 2$  : la variable  $f$  reçoit la valeur **booléenne** Faux.

## 2. Le langage Python

#### **Langage Python**

Python est un langage informatique créé en 1991 par l'informaticien Néerlandais Guido vann Rossum.

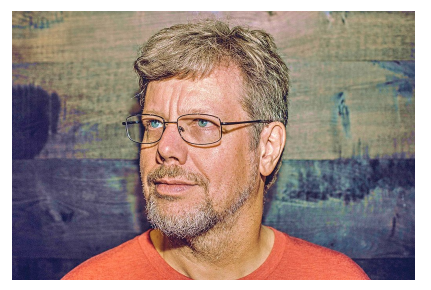

C'est un *langage de haut niveau*, ce qui signifie qu'il est assez éloigné du code machine qui est très difficile à lire et à comprendre pour un être humain. En ce sens, Python est un langage informatique simple à apprendre, et dont l'écriture est proche du langage naturel. Il est ainsi devenu le langage générant le plus de recherches sur le web en octobre 2021.

Pour autant, l'ordinateur qui exécute un programme Python reste une machine *sans intelligence*, et la programmeuse ou le programmeur doit respecter une **syntaxe très stricte** pour que l'ordinateur exécute la tâche qui lui est conée.

### **Exemple**

Voici le code python correspondant à l'algorithme que nous avons écrit précédemment :

 $X = 7$  $X = 5 \times X$  $X = X+4$ 

On peut voir son exécution pas à pas depuis le site [python](https://pythontutor.com/) tutor :

On constate que :

- en python, **l'instruction d'affectation** est écrite avec un signe = ;
- la multiplication se fait par l'intermédiaire du signe astérisque \* .

## 3. Premiers exercices

### **Exercice 1**

On considère l'algorithme en pseudo-code suivant :

$$
\begin{array}{|c|} \hline A \leftarrow 3 \\ B \leftarrow A + 2 \\ A \leftarrow A \times B \\ B \leftarrow A + B \\\hline \end{array}
$$

1. Compléter le tableau d'état des variables suivants :

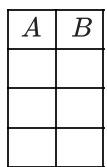

2. Quelles sont les valeurs contenues par les variables  $A$  et  $B$  après l'exécution de l'algorithme ?

3. Vérifier vos réponses précédentes ci-dessous :

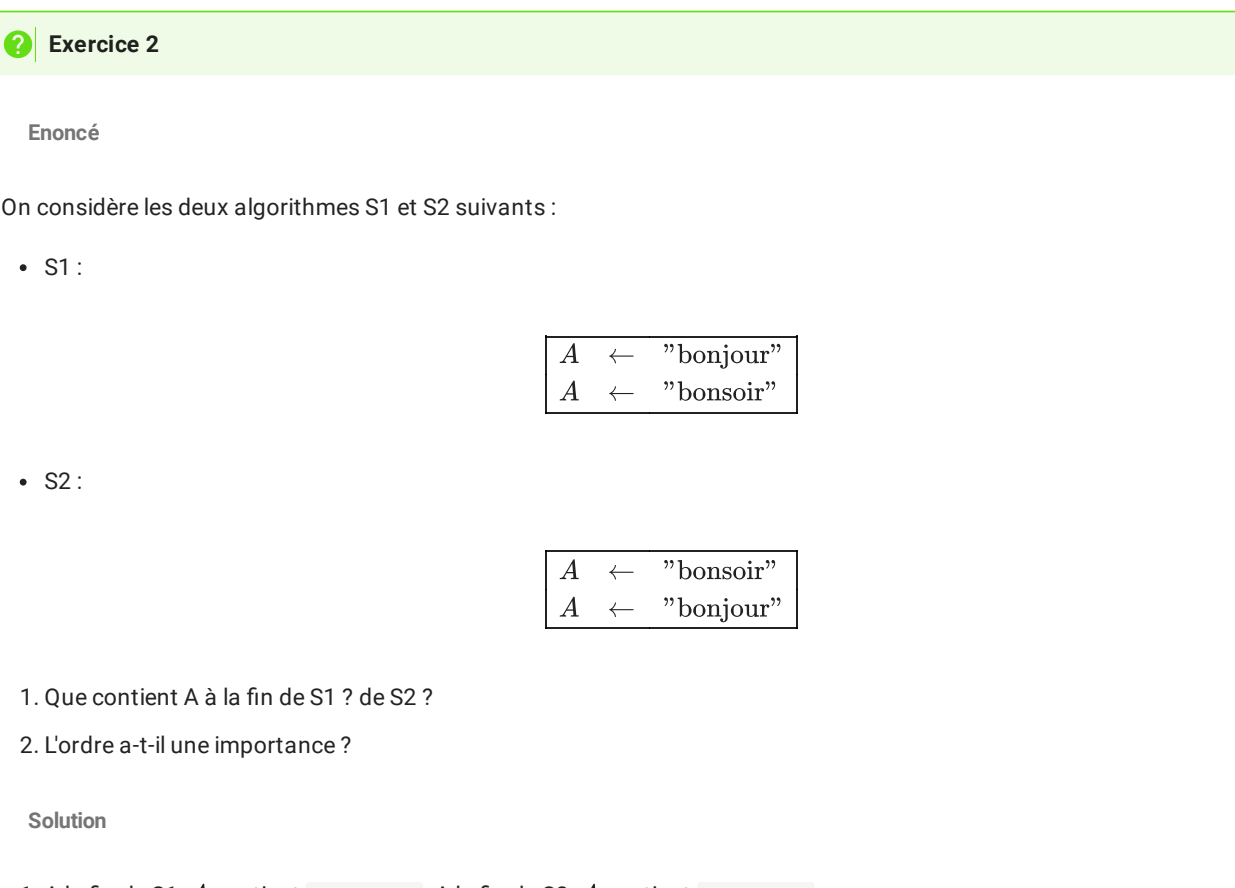

1. A la fin de S1,  $A$  contient "bonsoir". A la fin de S2,  $A$  contient "bonjour".

2. Oui, l'orde à une importance. Les instructions sont lues de manière séquentielle, du haut vers le bas

**Enoncé**

1

Soient deux variables  $A$  et  $B$ , et l'algorithme suivant :

$$
\begin{array}{|c|c|} \hline A&\leftarrow&1\\ B&\leftarrow&3\\ A&\leftarrow&A+B\\ B&\leftarrow&A\times B\\ \hline \end{array}
$$

1. Justifier qu'à l'issue de l'algorithme ci-dessous, la valeur de la variable B est 12.

2. A la fin de l'algorithme, on ajoute l'instruction  $C \leftarrow (A=12)$ . Quel est le type de la donnée contenue par C ? Quelle est sa valeur ?

3. Ecrire ce code en Python (attention il y a un piège sur la dernière ligne !)

## **Python Tutor: Visualize code in [Python](https://pythontutor.com/python-compiler.html), [JavaScript,](https://pythontutor.com/javascript.html) [C](https://pythontutor.com/c.html), [C++](https://pythontutor.com/cpp.html), and [Java](https://pythontutor.com/java.html)**

Write code in Python 3.6 [reliable stable version, select 3.11 for newest]  $\blacktriangledown$ 

Visualize Execution  $\vert \vert$  Get AI Help

Sponsor: interested in a **free [Python](https://www.pythonmorsels.com/newsletter/) tip every week**?

 $\Box$ hide exited frames [default]  $\blacktriangledown$  inline primitives don't nest objects [default]  $\blacktriangledown$  draw pointers as arrows [default]  $\blacktriangledown$ 

17/05/2024 Algorithmes, affectations et types de variables - ZoneNSI

Le programme suivant doit être placé dans Python Tutor, et permet de répondre à toutes les questions :

 $A = 1$  $B = 3$  $A = A+B$  $B = A * B$  $C = (A == 12)$ 

Le piège est d'écrire A=12 , car en python, le symbole = **ne permet pas de tester une égalité**, vu qu'il est utilisé pour l'affectation. Pour tester une égalité, et donc récupérer une valeur **booléenne**, il faut utiliser un double-égal : A==12 .

### **Exercice 4**

**Enoncé**

On considère l'algorithme suivant :

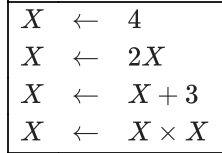

1. Compléter le tableau d'état de la variable  $X$ . Quelle valeur est affecté à  $X$  à la fin de l'algorithme ?

2. On remplace la première ligne par  $X \leftarrow a$ , où  $a$  est un réel donné. Laquelle de ces trois propositions correspondent à la valeur affecté à  $X$  après exécution de l'algorithme ?

- $2a + 3^2$
- $(2a+3)^2$
- $2(a+3)^2$

**Solution**

A venir !

**Enoncé**

On considère l'algorithme suivant :

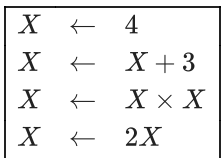

- 1. Compléter le tableau d'état de la variable  $X$ . Quelle valeur est affecté à  $X$  à la fin de l'algorithme ?
- 2. On remplace la première ligne par  $X \leftarrow a$ , où  $a$  est un réel donné. Quelle expression dépendant de  $a$  est affectée à  $X$  après exécution de l'algorithme ?

**Solution**

A venir !